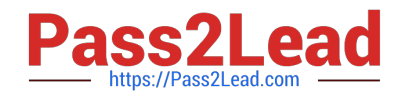

# **HH0-210Q&As**

HDS Certified Implmenter-Enterprise

# **Pass Hitachi HH0-210 Exam with 100% Guarantee**

Free Download Real Questions & Answers **PDF** and **VCE** file from:

**https://www.pass2lead.com/hh0-210.html**

100% Passing Guarantee 100% Money Back Assurance

Following Questions and Answers are all new published by Hitachi Official Exam Center

**C** Instant Download After Purchase

- **83 100% Money Back Guarantee**
- 365 Days Free Update
- 800,000+ Satisfied Customers  $603$

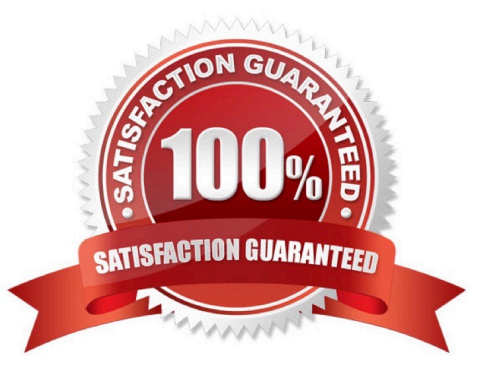

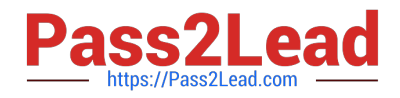

### **QUESTION 1**

You are installing a VSP with 2 DKCs containing 2.5" and 3.5" form factor HDDs. Which two configuration rules apply? (Choose two.)

- A. 2.5" and 3.5" DKUs can be mixed in any pattern.
- B. Each DKU Rack can only contain one drive form factor.
- C. Each HDU can only contain one drive form factor.
- D. The drive form factor must be unique per DKC.

Correct Answer: AC

# **QUESTION 2**

What is the maximum number of Cache Logical Partitions in a VSP with 18 GB of usable cache?

A. 3 B. 4 C. 6 D. 9 Correct Answer: B

### **QUESTION 3**

Which two are required when creating a new Host Group on a given VSP port? (Choose two.)

- A. Host name
- B. IP address
- C. WWPN
- D. Operating System

Correct Answer: CD

## **QUESTION 4**

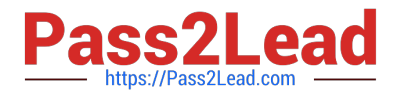

A customer is using an AMS 2300 system as external storage behind a VSP. They are reworking the power distribution and need to power down both storage systems. What is the correct sequence of actions?

- A. Stop the host I/O > power off the VSP > power off the AMS 2300.
- B. Stop the host I/O > power off the AMS 2300 > power off the VSP.

C. Perform a path disconnect to the AMS 2300 > stop the host I/O > power off the AMS 2300 > power off the VSP.

D. Stop the host I/O > perform a path disconnect to the AMS 2300 > allow the storage systems to go to battery backup mode when the power is disconnected.

Correct Answer: A

#### **QUESTION 5**

You are attaching a VSP to a customer\\'s SAN.

How can you set the VSP port speed to a fixed value of 4Gbps?

- A. Set the switch port to 4Gbps.
- B. Adjust the DIP switch on the corresponding VSP CHA.
- C. Use the SVP "CHA Maintenance" screen.
- D. Use the Storage Navigator "Ports/Host Groups" screen.

Correct Answer: D

[HH0-210 Study Guide](https://www.pass2lead.com/hh0-210.html) [HH0-210 Exam Questions](https://www.pass2lead.com/hh0-210.html) [HH0-210 Braindumps](https://www.pass2lead.com/hh0-210.html)